## Higher Quality Better Service!

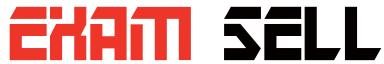

## Certified IT practice exam authority

Accurate study guides, High passing rate! Exam Sell provides update free of charge in one year!

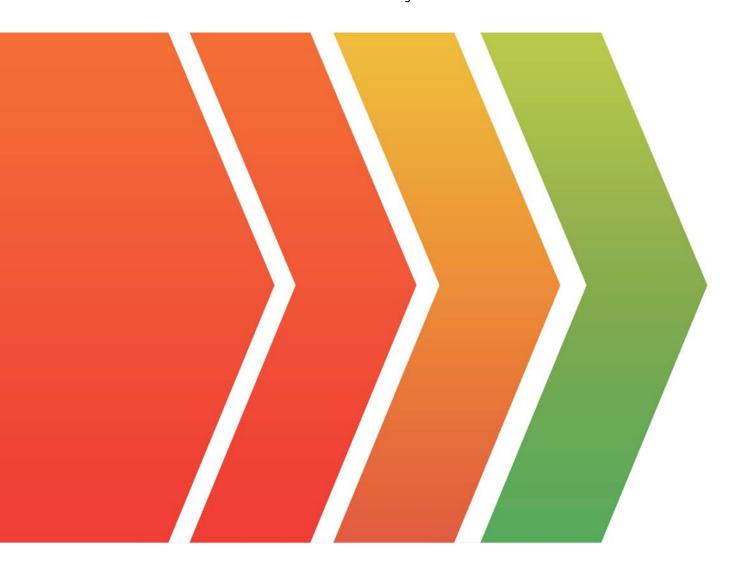

http://www.examsell.com

Exam : \$1000-002

Title: IBM Cloud Pak for Data

Systems V1.x Administrator

Specialty

**Version**: DEMO

- 1. What is the result of running the ap issues 1001 command?
- A. displays details for issue 1001
- B. displays issues for component 1001
- C. displays issues for user 1001
- D. displays the last 1001 issues

Answer: A Explanation:

Reference:

https://www.ibm.com/docs/en/cloud-paks/cloudpak-data-system/1.0?topic=alerts-displaying-system

2. The Cloud Pak for Data System web console displays the storage details.

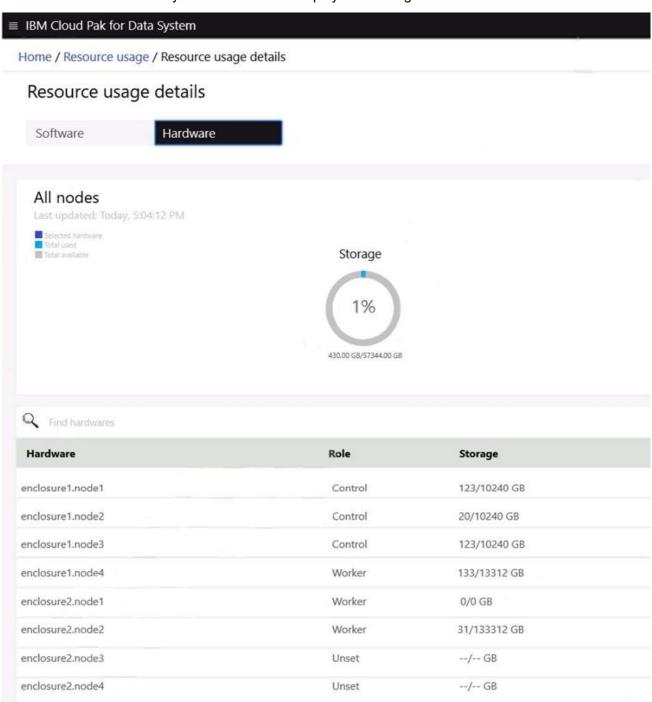

How much total storage is available for the worker nodes?

- A. 64,000 GB
- B. 30,720 GB
- C. 26,624 GB
- D. 128,000 GB

Answer: B

- 3. Which command is used on Cloud Pak for Data System to reset a password policy to the system initial values?
- A. ap config reset-pwpolicy
- B. ap setup reset-pwpolicy
- C. ap external Idap reset-pwpolicy
- D. apusermgmt reset-pwpolicy

Answer: D Explanation:

Reference:

https://www.ibm.com/docs/en/cloud-paks/cloudpak-data-system/1.0?topic=console-resetting-web-user-password

- 4. Which AEK management on IBM Cloud Pak for Data System can store SED authentication keys?
- A. IBM Security Guardium Data Protection
- B. IBM Security Privileged Identity Manager
- C. IBM Security Key Lifecycle Manager
- D. OpenSHH **Answer:** C

Explanation:

Reference:

https://www.ibm.com/docs/en/cloud-paks/cloudpak-data-system/1.0?topic=encryption-managing-aek-ext ernal-security-key-lifecycle-manager

- 5. What utility can be used to validate the System\_Name.yml file?
- A. validate config.sh
- B. validateYml.py
- C. ap validate System\_Name.yml
- D. aposYmlCheck.py

Answer: D Explanation:

Reference: https://www.ibm.com/support/pages/fill-systemnameyml-run-yml-file-validation-tool